## Can I compare more than two messages?

Last Modified on 01/31/2023 5:13 pm EST

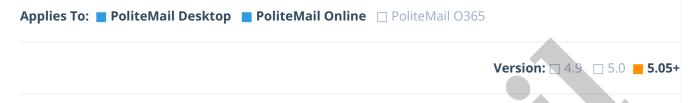

Your browser does not support HTML5 video.

With version 5.05 and higher, senders can now compare multiple Metrics Reports together in a side-by-side comparison.

## **Using Multi-Compare**

- When viewing Messages or Campaigns in the data grid, when more than two rows are selected, the 'Compare' button will change to 'Multi-Compare'.
- Message properties are in each row and each campaign/message is in the columns.
- Clicking a row header will sort the messages based on that property. Columns can also be resized or rearranged.
- Admins can set a limit on the number of items that can be selected at Account > Settings > User
  Preferences > Reporting.

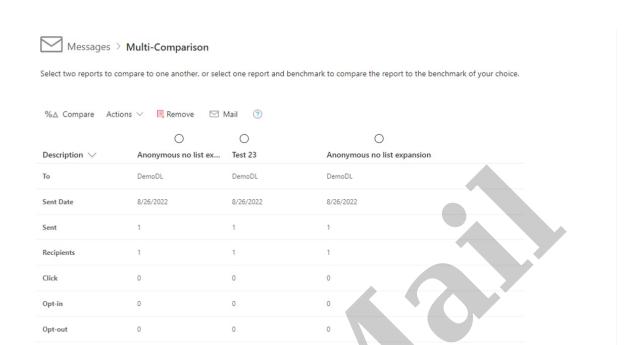

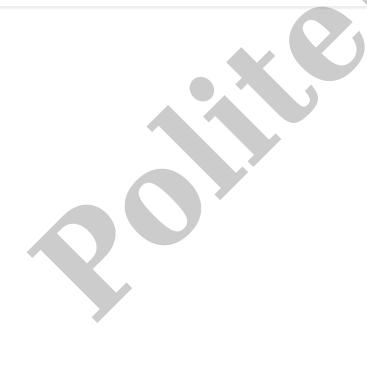

Undeliverables